# **Rust für Einsteiger** Einführung in die Programmierung

**Sie lernen die wichtigsten Komponenten von Rust kennen, beginnend mit grundlegenden Programmierkonzepten wie Variablen, Datentypen, Funktionen und Steuerschleifen. Anschließend werden Sie einige der Kernkonzepte ein, die es nur in Rust gibt, wie z. B. Eigentümerschaft, ausgeliehene Referenzen und die sogenannten Crates.**

**Rust eignet sich zwar hervorragend für die Programmierung von Low-Level-Systemen, wird aber auch für Webanwendungen, Netzwerkdienste und eingebettete Programme verwendet.**

**Sie werden sehen, dass die Eigenschaften von Rust, zusammen mit großartigen Tools, Dokumentation und einer einladenden Community, Rust zu einer Sprache gemacht, die Entwickler wirklich lieben.**

# **Kursinhalt**

- Erste Schritte mit Rust
- Primitive Datentypen in Rust
- Zusammengesetzte Datentypen in Rust
- Rust und Funktionen
- Programmablaufsteuerung in Rust
- Eigentümerschaft in Rust
- Referenzen in Rust
- Rust-Module
- Eingabe und Ausgabe in Rust
- Strukturen in Rust
- Generische Typen in Rust
- Rust und Traits
- Gültigkeitsdauer in Rust
- Enums in Rust
- Fehlerbehandlung in Rust
- Sammlungen in Rust

# **Zielgruppe**

Der Kurs richtet sich an alle, die auf Grund der sich zunehmend verändernden Anforderungen eine schnelle Einführung in die Grundkonzepte der Programmierung und die Arbeit mit Rust benötigen.

# **Voraussetzungen**

Für Rust gibt es sog. "Playgrounds" zum Lernen der Sprache über einen Browser: https://play.rust-lang.org/.

Die Installationsanleitungen inkl. der Vorraussetzungen finden Sie unter https:// www.rust-lang.org/tools/install.

# **Dieser Kurs im Web**

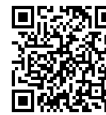

**国盟恐国** Alle tagesaktuellen Informationen und Möglichkeiten zur Bestellung finden Sie unter dem folgenden Link: www.experteach.ch/go/**RUST**

# **Vormerkung**

Sie können auf unserer Website einen Platz kostenlos und unverbindlich für 7 Tage reservieren. Dies geht auch telefonisch unter 06074 4868-0.

# **Garantierte Kurstermine**

Für Ihre Planungssicherheit bieten wir stets eine große Auswahl garantierter Kurstermine an.

# **Ihr Kurs maßgeschneidert**

Diesen Kurs können wir für Ihr Projekt exakt an Ihre Anforderungen anpassen.

**Termine in der Schweiz 2 Tage Online Training 2 TageCHF 1.645,- Termin/Kursort** Kurssprache Deutsch 27.06.-28.06.24 **Online** 

**Training Preise zzgl. MwSt.** 

Stand 28.04.2024

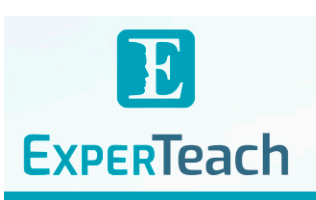

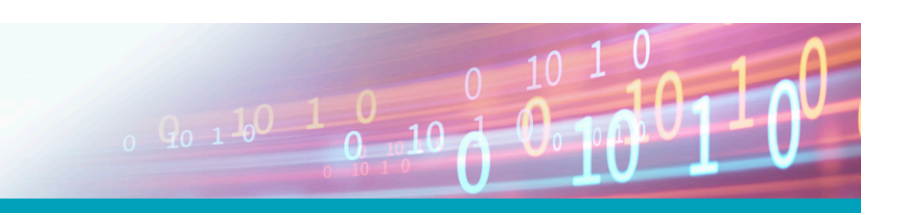

**Rust für Einsteiger Rust für Einsteiger** 

# Inhaltsverzeichnis **Rust für Einsteiger – Einführung in die Programmierung**

# **Erste Schritte mit Rust**

Was ist Rust? Installieren von Rust unter Windows Installieren von Rust unter Linux und macOS Anatomie eines Rust-Programms Hinzufügen von Kommentaren Erstellen von Programmen mit Cargo

# **Primitive Datentypen in Rust**

Deklarieren von Variablen Integer-Datentypen Fließkomma-Datentypen Arithmetische Operationen Formatierung von Ausgabeanweisungen Bitweise Operationen Boolesche Datentypen und Operationen Vergleichsoperationen Char-Datentypen

# **Zusammengesetzte Datentypen in Rust**

Arrays Mehrdimensionale Arrays Tupel

# **Rust und Funktionen**

**Funktionsparameter** Anweisungen versus Ausdrücke Funktionsrückgabewerte

# **Programmablaufsteuerung in Rust**

Bedingte Ausführung Mehrere Bedingungen Bedingte Zuweisung Schleifen While-Schleifen For-Schleifen Verschachtelte Schleifen

# **Eigentümerschaft in Rust**

Geltungsbereich von Variablen Shadowing von Variablen Stack und Heap-Speicher String-Datentyp Eigentümerschaft Verschieben, Klonen und Kopieren von Daten Übertragen des Eigentums

# **Referenzen in Rust**

Leihen von Referenzen Veränderbare Referenzen Dangling-Referenzen Slices Slices als Funktionsparameter

# **Rust-Module**

Rust-Standardbibliothek Standard-Eingabe Zeichenketten parsen Crates

# **Eingabe und Ausgabe in Rust**

Befehlszeilenargumente Lesen aus Dateien Schreiben in Dateien

# **Strukturen in Rust**

Definieren von Strukturen Syntax der Strukturaktualisierung Struct-Methoden Zugehörige Funktionen Tupel-Strukturen

# **Generische Typen in Rust**

Generische Struktur-Definitionen Generische Methodendefinitionen Generische Funktionsdefinitionen Box-Datentyp

# **Rust und Traits**

Traits implementieren Standard-Trait-Implementierung Traits ableiten Trait-Grenzen Mehrere Trait-Grenzen Rückgabetypen mit implementierten Traits

# **Gültigkeitsdauer in Rust**

Der Borrow-Checker Syntax der Gültigkeitsdauer-Anmerkung Mehrere Gültigkeitsdauer-Annotationen Regeln für die Aufhebung vom Gültigkeitsdauer-Regeln

Strukturen und Gültigkeitsdauer-Anmerkungen Statische Lebensdauer

### **Enums in Rust**

Definieren von Enums Match-Operator Vergleich mit Standard-Platzhalter Enum-Methoden Option enum Übereinstimmende Option If-let-Syntax

# **Fehlerbehandlung in Rust**

Nicht behebbare Fehler Ergebnis enum Übereinstimmendes Ergebnis zur Wiederherstellung von Fehlern Propagieren von Fehlern

**Sammlungen in Rust** Vektoren HashMaps

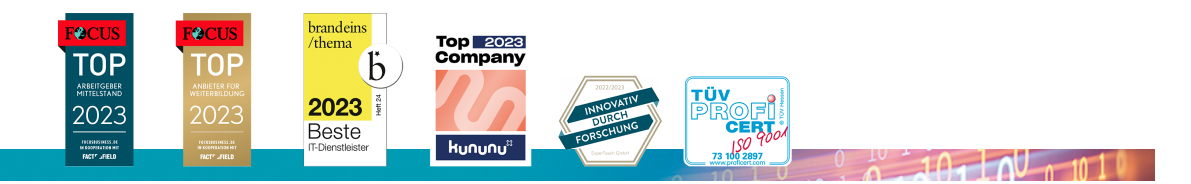

# **ExperTeach AG**

Kronenstrasse 11 • 8735 St. Gallenkappel • Telefon: +41 55 420 2591 • Fax: +41 55 420 2592 • info@experteach.ch • www.experteach.ch